CORRECTION DE L'ETAPE ROSE

 $\bigstar$ 

Additionner des nombres en écriture fractionnaire

**86 a.** 
$$
\frac{4}{15} + \frac{3}{15} = \frac{4+3}{15} = \frac{7}{15}
$$
  
**b.**  $\frac{15}{15} - \frac{7}{15} = \frac{15-7}{15} = \frac{8}{15}$ 

**83** a. 
$$
\frac{1}{11} + \frac{5}{11} = \frac{1+5}{11} = \frac{6}{11}
$$
  
b.  $\frac{4}{5} - \frac{7}{5} = \frac{4-7}{5} = \frac{-3}{5}$   
c.  $-\frac{5}{9} + \frac{1}{9} = \frac{-5+1}{9} = \frac{-4}{9}$ 

**42 a.** 
$$
\frac{2}{10} + \frac{3}{10} = \frac{5}{10} = \frac{1}{2}
$$
  
**b.**  $\frac{5}{6} - \frac{1}{6} = \frac{4}{6} = \frac{2}{3}$   
**c.**  $-\frac{7}{12} - \frac{1}{12} = -\frac{8}{12} = -\frac{2}{3}$ 

 $\frac{2}{11}$ 

**48** a. 
$$
\frac{3}{11} + \frac{4}{11} - \frac{5}{11} = \frac{3+4-5}{11} =
$$
  
\nb.  $\frac{13}{15} - \left(\frac{4}{15} + \frac{2}{15}\right) = \frac{13}{15} - \frac{6}{15} = \frac{7}{15}$   
\n**4**  $A = \frac{4}{7} + \frac{3}{4} + \frac{2}{7} + \frac{5}{4} + \frac{1}{7}$   
\n $A = \frac{4}{7} + \frac{2}{7} + \frac{1}{7} + \frac{3}{4} + \frac{5}{4}$   
\n $A = \frac{7}{7} + \frac{8}{4} = 1 + 2 = 3$   
\n $B = \frac{5}{12} - \frac{5}{9} + \frac{23}{12} - \frac{2}{3}$   
\n $B = \frac{5}{12} + \frac{23}{12} - \frac{5}{3} - \frac{2}{3}$   
\n $B = \frac{28}{12} - \frac{7}{3} = \frac{7}{3} - \frac{7}{3} = 0$ 

$$
\frac{4}{46} \text{ a. } \frac{2}{3} = \frac{6}{9}
$$
  
b.  $\frac{4}{9} - \frac{2}{3} = \frac{4}{9} - \frac{6}{9} = \frac{4 - 6}{9} = \frac{-2}{9}$ 

**49 a.** 
$$
\frac{3}{4} - \frac{11}{12} = \frac{9}{12} - \frac{11}{12} = -\frac{2}{12} = -\frac{1}{6}
$$
  
**b.**  $\frac{3}{4} + \frac{11}{12} = \frac{9}{12} + \frac{11}{12} = \frac{20}{12} = \frac{5}{3}$   
**c.**  $\frac{5}{6} - \frac{7}{18} = \frac{15}{18} - \frac{7}{18} = \frac{8}{18} = \frac{4}{9}$ 

**50 1.** Les cinq premiers multiples (autres que 0) · du nombre 6 sont : 6; 12; 18; 24; 30; · du nombre 8 sont : 8; 16; 24; 32; 40. **2. a.**  $\frac{7}{6} - \frac{9}{8} = \frac{28}{24} - \frac{27}{24} = \frac{1}{24}$ **h**  $-\frac{1}{2} + \frac{-5}{2} = -\frac{3}{2} + \frac{-20}{2} = -\frac{23}{2}$ 

$$
8^{1} \quad 6 \quad 24 \quad 24 \quad 24
$$

53 1. Un multiple commun à 5 et 7 est par exemple  $5 \times 7 = 35.$ 

**2. a.** 
$$
\frac{8}{5} - \frac{3}{7} = \frac{56}{35} - \frac{15}{35} = \frac{41}{35}
$$
  
**b.**  $\frac{8}{5} + \frac{3}{7} = \frac{56}{35} + \frac{15}{35} = \frac{71}{35}$ 

**54. a.** 
$$
\frac{2}{7} + \frac{4}{9} = \frac{18}{63} + \frac{28}{63} = \frac{46}{63}
$$
  
\n**b.**  $\frac{3}{8} - \frac{5}{3} = \frac{9}{24} - \frac{40}{24} = -\frac{31}{24}$   
\n**c.**  $-\frac{4}{5} - \frac{7}{9} = -\frac{36}{45} - \frac{35}{45} = -\frac{71}{45}$   
\n**d.**  $1 + \frac{2}{9} = \frac{9}{9} + \frac{2}{9} = \frac{11}{9}$   
\n**e.**  $1 - \frac{2}{3} = \frac{3}{3} - \frac{7}{3} = -\frac{4}{3}$   
\n**f.**  $3 + \frac{3}{4} = \frac{12}{4} + \frac{3}{4} = \frac{15}{4}$ 

★★★

64 **a.** D'après le schéma A =  $\frac{5}{20} = \frac{1}{4}$ . **b.** A = 1 -  $\left(\frac{2}{5} + \frac{7}{20}\right)$  = 1 -  $\left(\frac{8}{20} + \frac{7}{20}\right)$  = 1 -  $\frac{15}{20}$  $A = 1 - \frac{3}{4} = \frac{4}{4} - \frac{3}{4} = \frac{1}{4}$ 

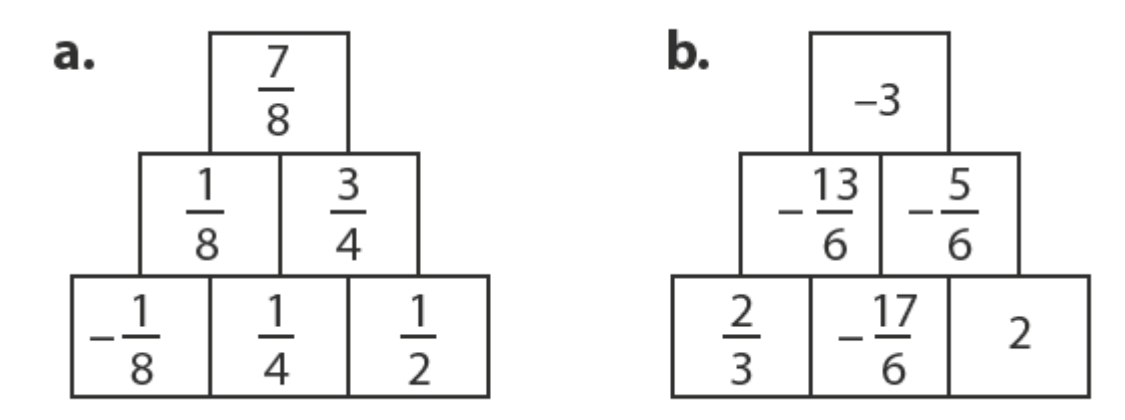

**78** a. 
$$
\frac{5}{12} - \frac{5}{3} + \frac{1}{6} - \frac{2}{9} = \frac{15}{36} - \frac{60}{36} + \frac{6}{36} - \frac{8}{36} = -\frac{47}{36}
$$
  
\nb.  $\frac{3}{7} + \frac{3}{4} - \frac{5}{2} - \frac{17}{8} = \frac{24}{56} + \frac{42}{56} - \frac{140}{56} - \frac{119}{56} = -\frac{193}{56}$   
\n**74** a.  $2 - \frac{1}{3} + \frac{1}{6} - \frac{1}{9} = \frac{36}{18} - \frac{6}{18} + \frac{3}{18} - \frac{2}{18} = \frac{31}{18}$   
\nb.  $1 + \frac{1}{2} + \frac{3}{4} + \frac{5}{6} = \frac{12}{12} + \frac{6}{12} + \frac{9}{12} + \frac{10}{12} = \frac{37}{12}$   
\n**75** a.  $\frac{4}{3} - (\frac{1}{2} + \frac{7}{8}) = \frac{4}{3} - (\frac{4}{8} + \frac{7}{8}) = \frac{4}{3} - \frac{11}{8}$   
\n $= \frac{32}{24} - \frac{33}{24} = -\frac{1}{24}$   
\nb.  $\frac{4}{3} - \frac{7}{5} - (\frac{3}{5} - \frac{5}{7})\frac{4}{3} - \frac{7}{5} - \frac{3}{5} + \frac{7}{5} = \frac{4}{3} - \frac{10}{5} + \frac{5}{7}$   
\n $= \frac{4}{3} - 2 + \frac{5}{7} = \frac{28}{21} - \frac{42}{21} + \frac{15}{21} = \frac{1}{21}$   
\n**77** a.  $A = -1 + \frac{2}{4} - (-\frac{3}{4})$   
\n $= -1 + \frac{2}{3} + \frac{3}{4} = -\frac{12}{12} + \frac{8}{12} + \frac{9}{12} = \frac{5}{12}$ 

**b.**  $A = -1 - \frac{1}{4} - \frac{5}{6} = -\frac{12}{12} - \frac{3}{12} - \frac{10}{12} = -\frac{25}{12}$